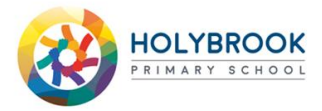

## **Remote Learning Timetable Year 6**

Week commencing: 11/1/21

The links below will direct you to lessons and activities to complete whilst you are at home.

It is very important that you complete all of the activities to make sure that you keep up with the learning taking place in your class.

Live Online Lessons: please be on Microsoft Teams promptly for the start of the lesson.

Saved Video Lessons: these can be accessed during the day on Microsoft Teams.

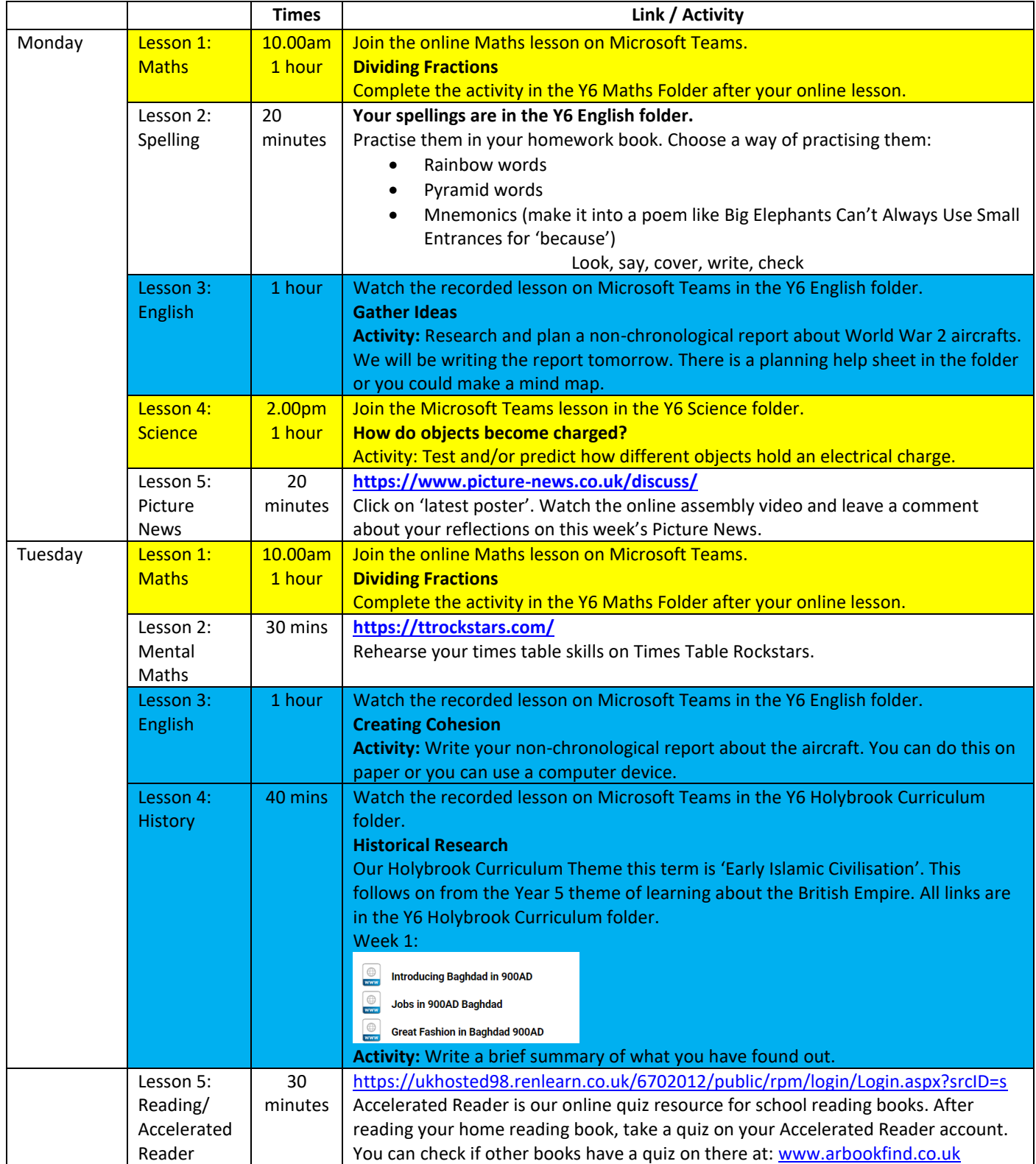

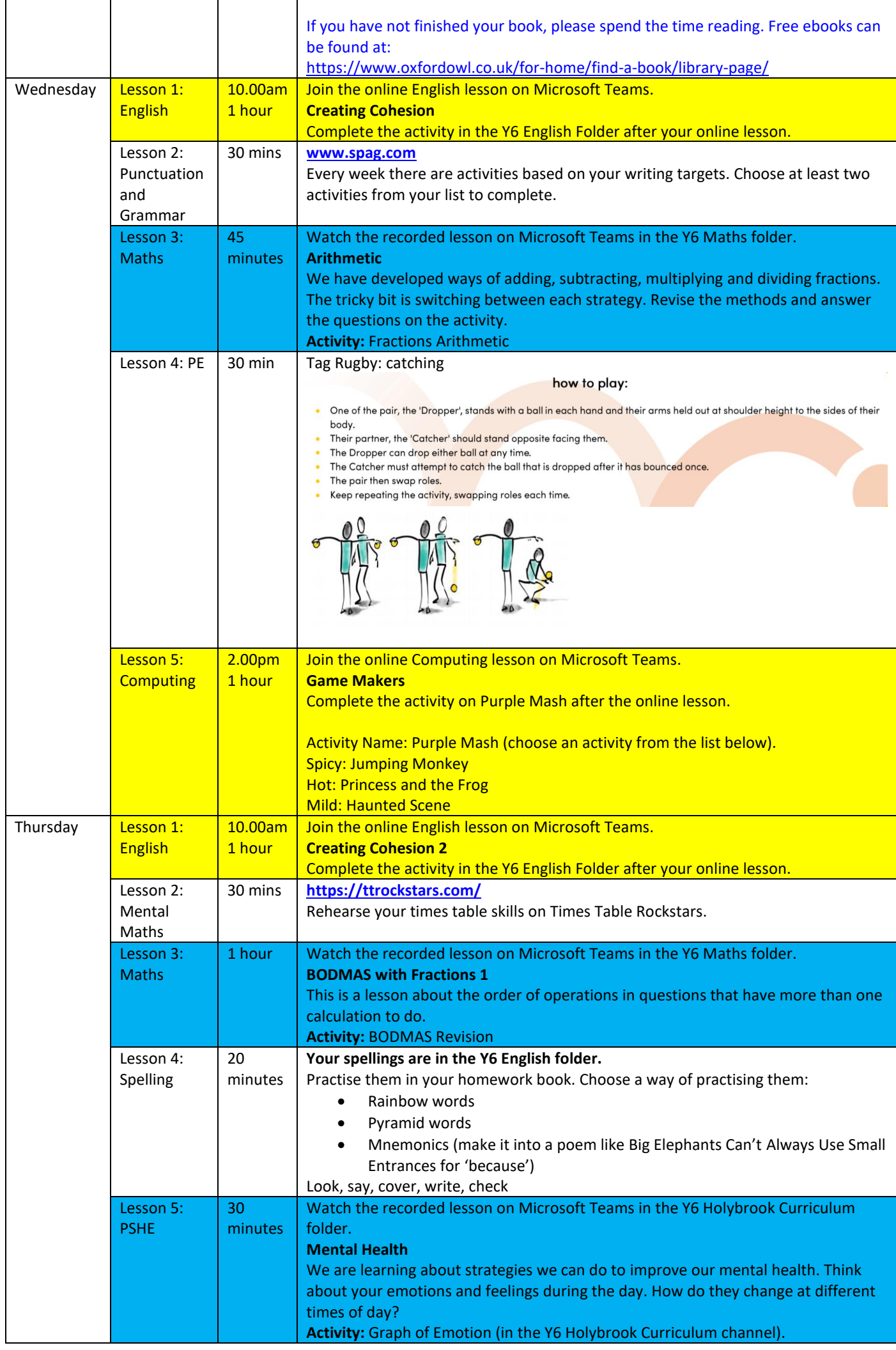

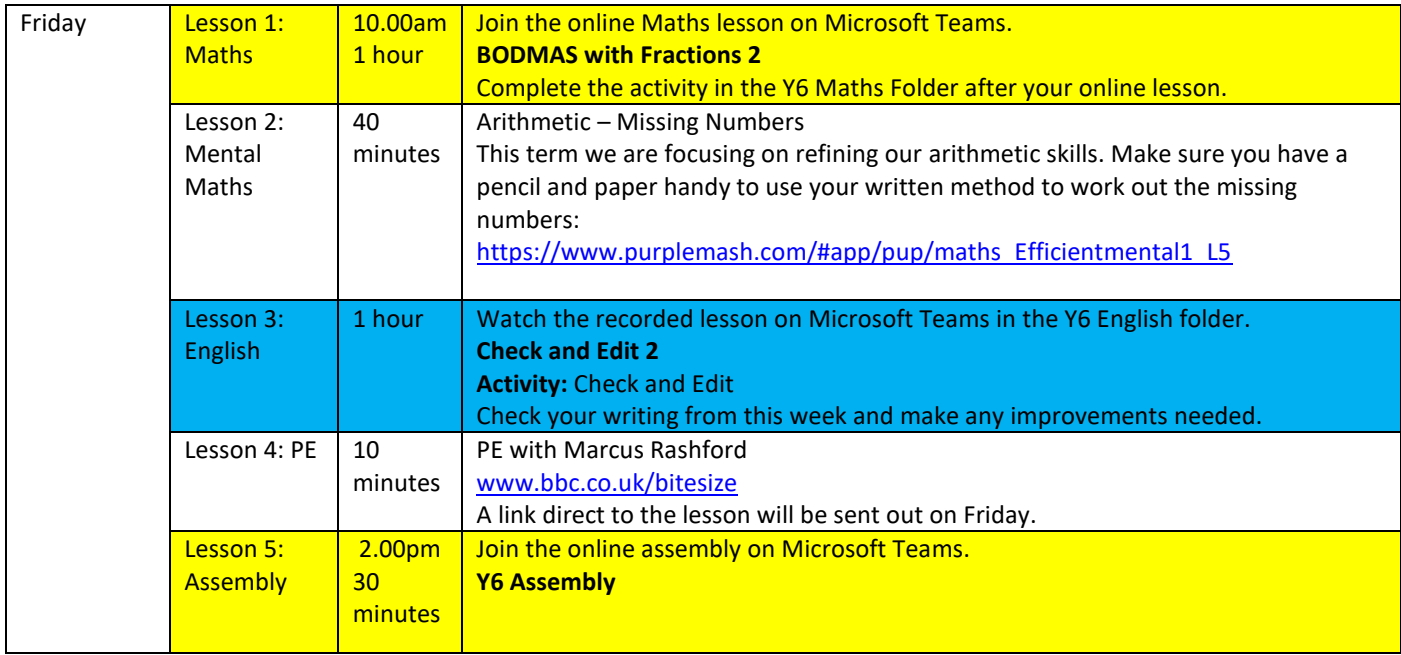